# **Multimedia Services**

Last Modified on 06/11/2025 10:06 am CDT

Lone Star College offers professional multimedia services at many of its main campuses to enhance your online instruction. Each campus is different; some require you to handle the equipment yourself while others require a staff member. Please consult the table below to see what multimedia options are available at the campus nearest you.

Multimedia work is usually available on a first-come, first-served basis. If editing is required, please allot at least three weeks of time after the recording is complete.

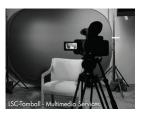

# LSC-University Park

Online Services Media Room Contact: <u>Eddie Brega ()</u> 281-290-5007

### Services:

- Video recording
- Audio recording
- Teleprompter
- <u>Lightboard (https://vtac.lonestar.edu/help/lightboard)</u> (schedule session (https://vtac.lonestar.edu/help/acuity-scheduling-lightboard))
- Greenscreen
- Editing

Self-Service: Innovation Lab (https://www.lonestar.edu/InnovationRoom-UP.htm)

Contact via email ()

EMI Bldg., Room #110

281-290-2893

- Video recording
- · Audio recording
- Virtual Reality

## LSC-Kingwood

Creative Services (http://www.lonestar.edu/kingwood-media-services)

Contact via email ()

281-312-1707

Services Request Form (https://lonestar.service-now.com/sp?

### Services

- Video recording
- Audio recording
- Teleprompter
- Editing

# Self-Service:

- Video camera check-out
- Audio recorder check-out
- One Button Studio (LIB)

(appointment required (https://lonestar.mywconline.com/))

• Learning Glass (LIB)

(appointment required (https://lonestar.mywconline.com/))

### LSC-Houston North

None at this time.